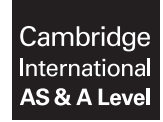

\*5949332213\*

**Cambridge International Examinations** Cambridge International Advanced Subsidiary and Advanced Level

#### **COMPUTER SCIENCE 9608/42**

Paper 4 Further Problem-solving and Programming Skills **May/June 2017** PRE-RELEASE MATERIAL

No Additional Materials are required.

**This material should be given to the relevant teachers and candidates as soon as it has been received at the Centre.**

## **READ THESE INSTRUCTIONS FIRST**

Candidates should use this material in preparation for the examination. Candidates should attempt the practical programming tasks using their chosen high-level, procedural programming language.

This document consists of **12** printed pages.

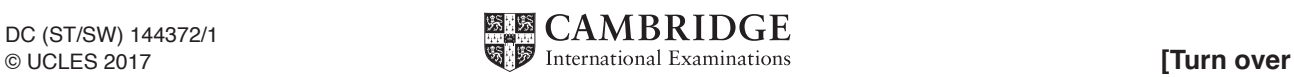

Teachers and candidates should read this material prior to the June 2017 examination for 9608 Paper 4.

#### **Reminders**

The syllabus states:

- there will be questions on the examination paper which do not relate to this pre-release material
- you must choose a high-level programming language from this list:
	- $\circ$ Visual Basic (console mode)
	- $\circ$ Python
	- $\circ$ Pascal / Delphi (console mode)

**Note:** A mark of **zero** will be awarded if a programming language other than those listed is used.

The practical skills for Paper 4 build on the practical skills covered in Paper 2. We therefore recommend that candidates choose the same high-level programming language for this paper as they did for Paper 2. This will give candidates the opportunity for extensive practice and allow them to acquire sufficient expertise.

Questions on the examination paper may ask the candidate to write:

- structured English
- pseudocode
- program code

A program flowchart should be considered as an alternative to pseudocode for the documenting of an algorithm design.

Candidates should be confident with:

- the presentation of an algorithm using either a program flowchart or pseudocode
- the production of a program flowchart from given pseudocode and vice versa.

Candidates will also benefit from using pre-release materials from previous examinations. These are available on the teacher support site.

#### **Declaration of variables**

The syllabus document shows the syntax expected for a declaration statement in pseudocode.

```
DECLARE <identifier> : <data type>
```
If Python is the chosen language, each variable's identifier (name) and its intended data type must be documented using a comment statement.

#### **Structured English – Variables**

An algorithm in pseudocode uses variables, which should be declared. An algorithm in structured English does not always use variables. In this case, the candidate needs to use the information given in the question to complete an identifier table. The table needs to contain an identifier, data type and description for each variable.

### **TASK 1**

Students at a college are given several tests during their course. A teacher wants to write object-oriented software to process data about the tests. For each test, the following are to be stored:

- one or more questions, up to a maximum of 10 questions
- the maximum number of marks for the test
- the level (A, S, G)

For each question, the following are to be stored:

- the question text
- the answer
- the maximum number of marks
- the topic

**Key focus: Object-oriented programming**

#### **TASK 1.1**

The relationship between Test and Question is shown in the following containment (aggregation) class diagram.

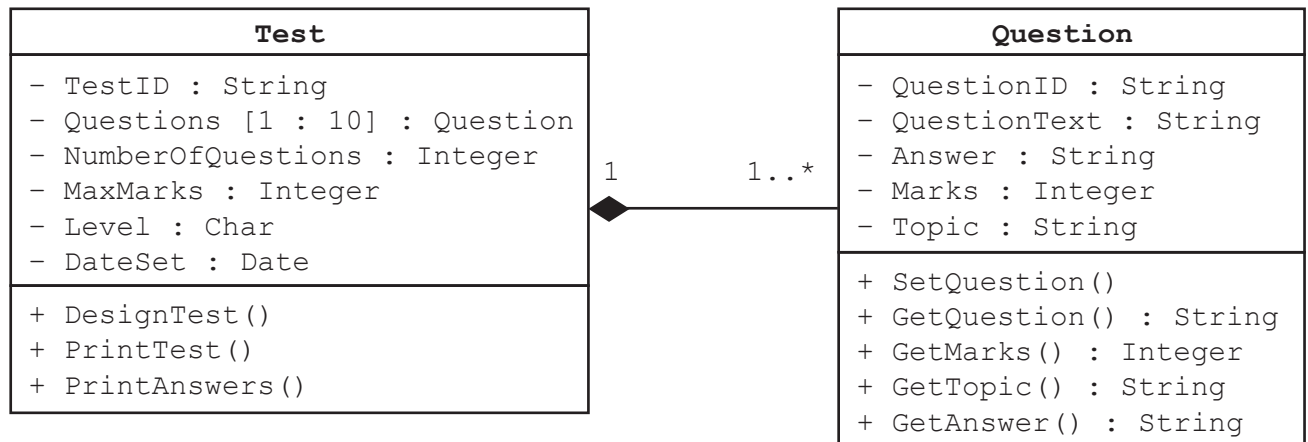

Explain what containment means in the context of OOP.

Investigate what other information this diagram conveys.

#### **TASK 1.2**

Write object-oriented program code to implement the classes.

Remember to use validation and error trapping where appropriate.

# **TASK 2**

The table shows part of the instruction set for a processor which has one general purpose register, the Accumulator (ACC), and an Index Register (IX).

Note: these instructions are referred to in the syllabus sections 1.4.3 and 3.6.2.

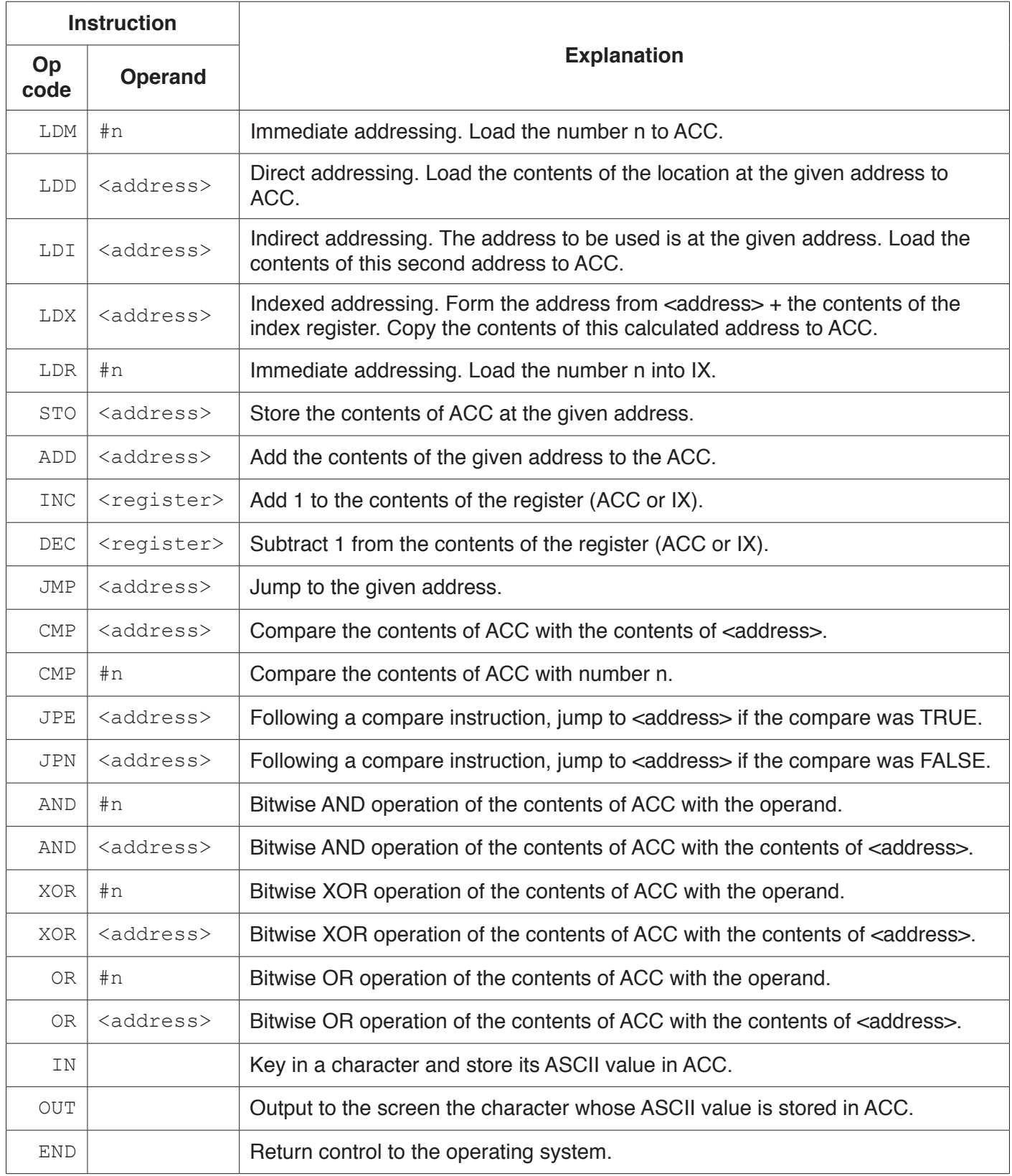

Notes:

# denotes immediate addressing

B denotes a binary number, for example, B01001010

& denotes a hexadecimal number, for example, &4A

Tasks 2.1 to 2.7 all use one of the following two formats for symbolic addressing.

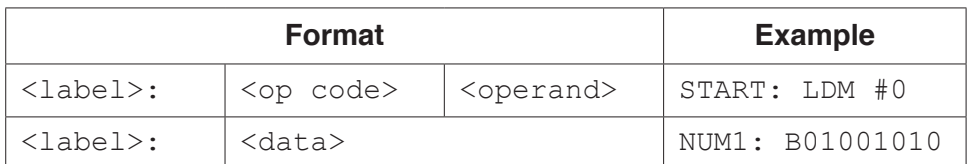

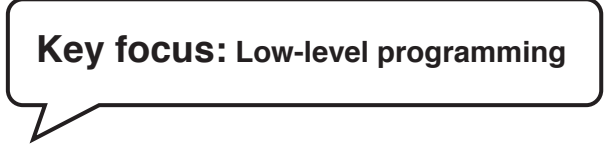

Tasks 2.1 to 2.5 show high-level language constructs written in pseudocode. Each task consists of writing the assembly language equivalent of the given high-level language construct.

Write assembly language program code using the given instruction set.

 $X \leftarrow A + B$ END

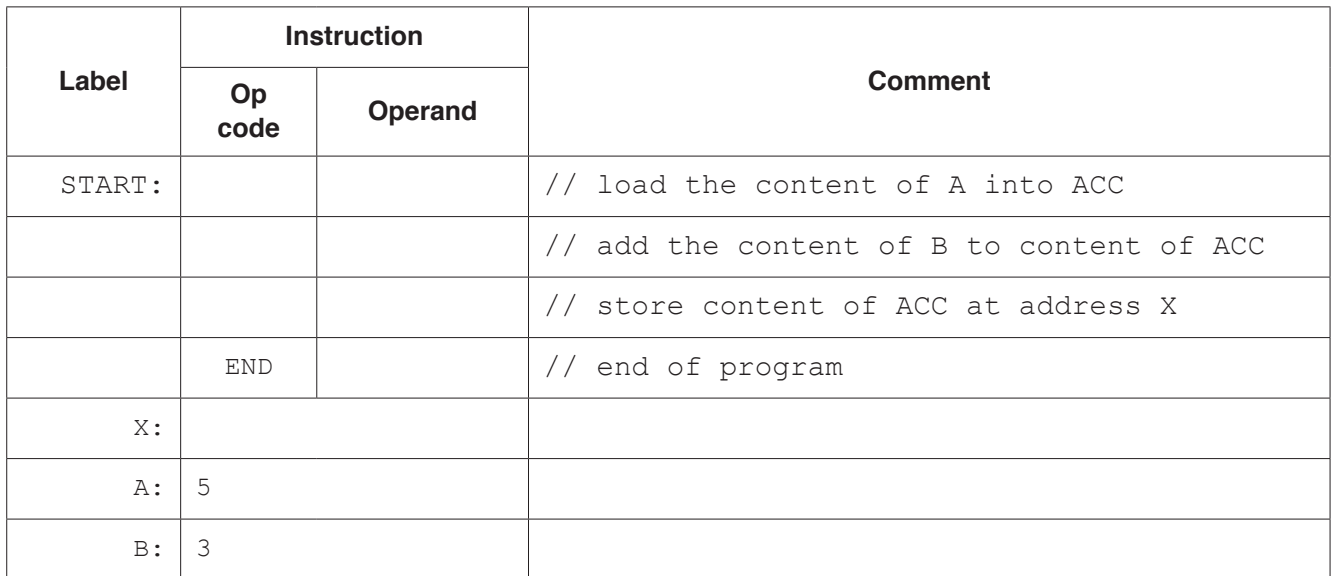

```
IF X = A THEN
      OUTPUT CHR(X) // statements for THEN part
   ELSE
     A \leftarrow A + 1 // statements for ELSE part
ENDIF
END
```
**Label Instruction Comment Op code Operand** START:  $\vert$  // load the content of X into ACC // compare the content of ACC with content of A // if not equal (FALSE), jump to ELSE THEN:  $\vert$  // instruction for the THEN part goes here JMP | ENDIF | // jump over the ELSE part ELSE:  $\vert$  // instructions for ELSE part start here ENDIF: END // end of program  $A: 65$  $x: 67$ 

**Note:** the built-in function CHR(X) returns the character that is represented by the ASCII code held in X.

```
REPEAT
   OUTPUT CHR(X)
  X \leftarrow X - 1UNTIL X = A
END
```
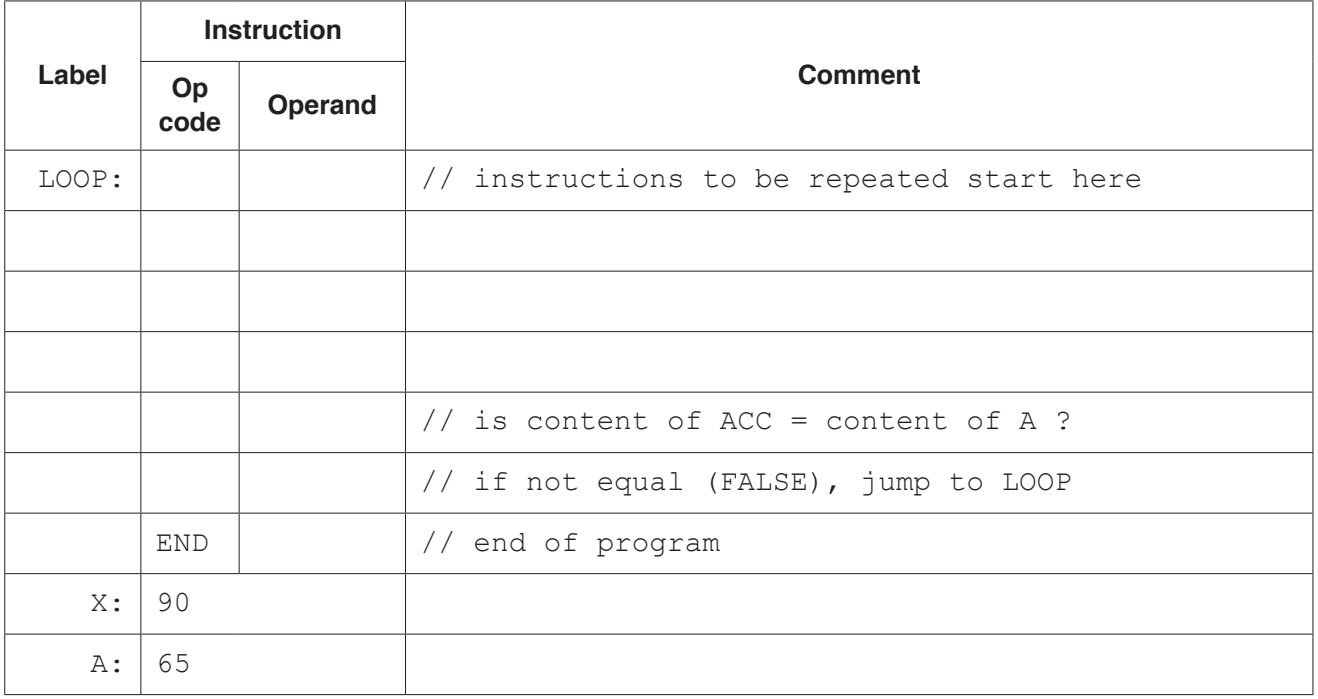

```
FOR COUNT \leftarrow 1 TO 4
    OUTPUT CHARS[COUNT]
ENDFOR
END
```
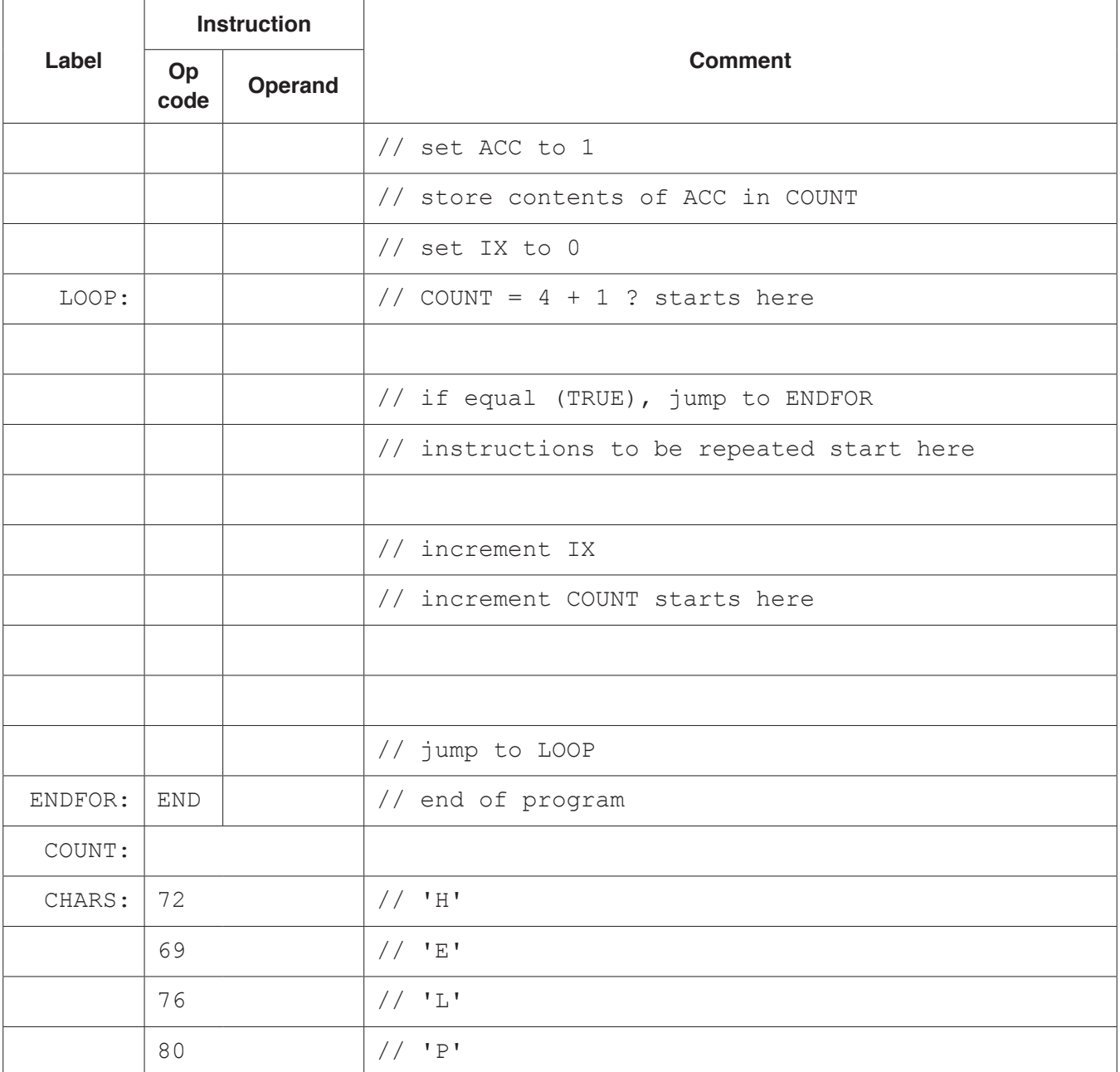

```
WHILE X <> B
    OUTPUT CHARS[B]
  B \leftarrow B + 1ENDWHILE
END
```
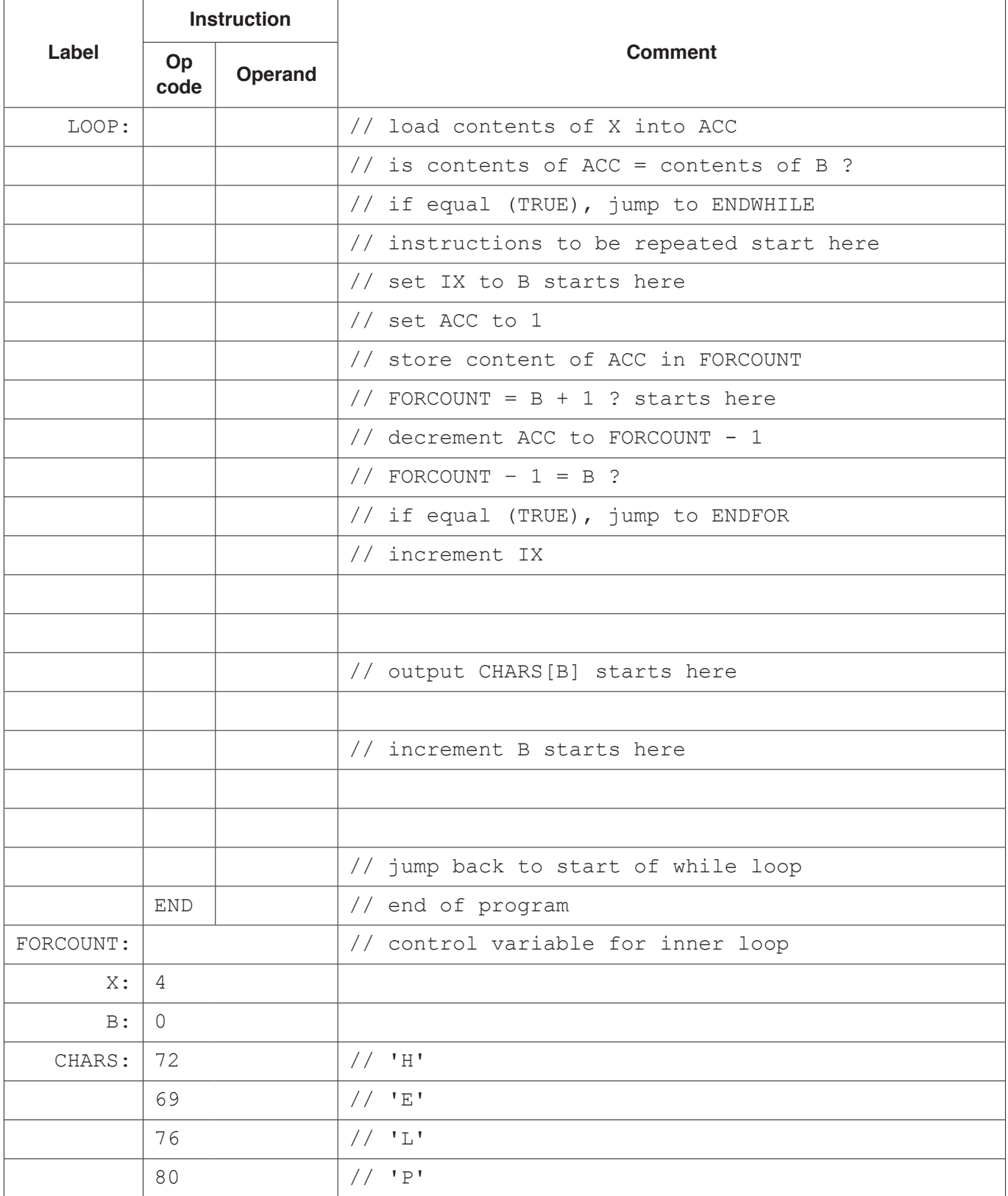

Output a string using indirect addressing.

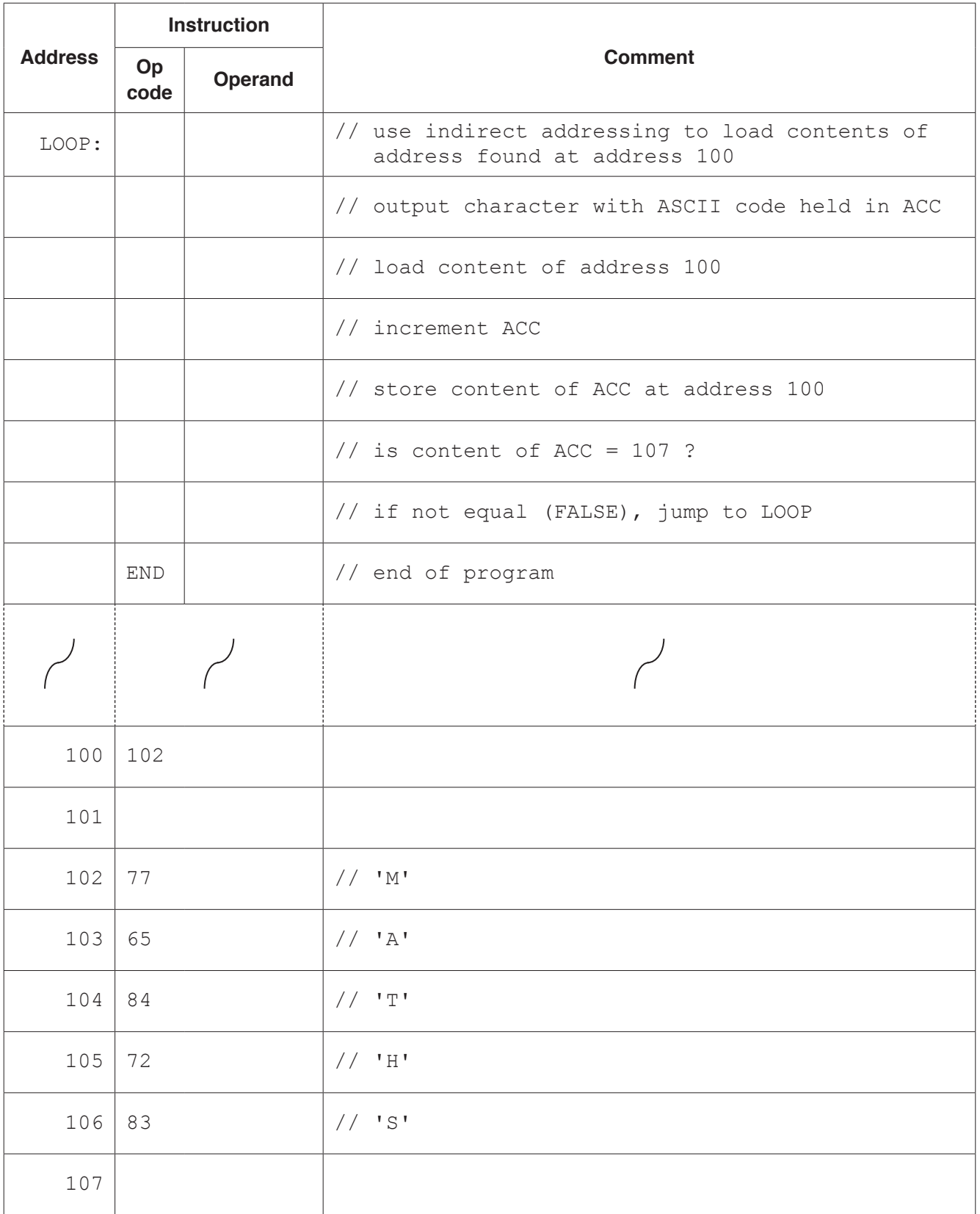

Programmers use bitwise operations (AND, OR, XOR) to set or examine specific bits.

#### **Example:**

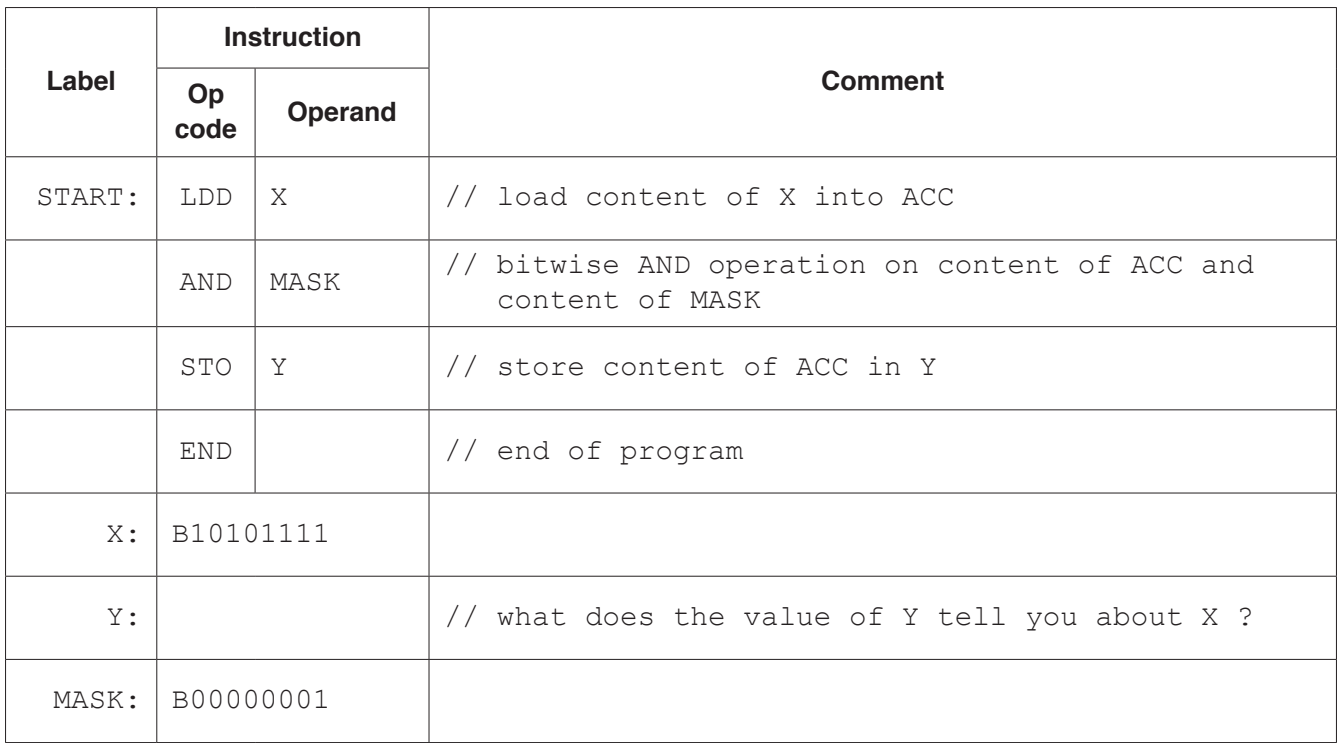

Write simple programs using the different bitwise operations (AND, OR, XOR) and different MASK content.

Identify the operation and MASK bit pattern to:

- set a bit to 1, leaving all other bits unchanged
- set a bit to 0, leaving all other bits unchanged
- test whether a specific bit is 1
- test whether a specific bit is 0.

Permission to reproduce items where third-party owned material protected by copyright is included has been sought and cleared where possible. Every reasonable effort has been made by the publisher (UCLES) to trace copyright holders, but if any items requiring clearance have unwittingly been included, the publisher will be pleased to make amends at the earliest possible opportunity.

To avoid the issue of disclosure of answer-related information to candidates, all copyright acknowledgements are reproduced online in the Cambridge International Examinations Copyright Acknowledgements Booklet. This is produced for each series of examinations and is freely available to download at www.cie.org.uk after the live examination series.

Cambridge International Examinations is part of the Cambridge Assessment Group. Cambridge Assessment is the brand name of University of Cambridge Local Examinations Syndicate (UCLES), which is itself a department of the University of Cambridge.